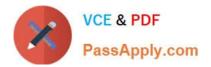

# 1Z0-511<sup>Q&As</sup>

Oracle E-Business Suite (EBS) R12 Project Essentials

# Pass Oracle 1Z0-511 Exam with 100% Guarantee

Free Download Real Questions & Answers **PDF** and **VCE** file from:

https://www.passapply.com/1z0-511.html

100% Passing Guarantee 100% Money Back Assurance

Following Questions and Answers are all new published by Oracle Official Exam Center

Instant Download After Purchase

100% Money Back Guarantee

- 😳 365 Days Free Update
- 800,000+ Satisfied Customers

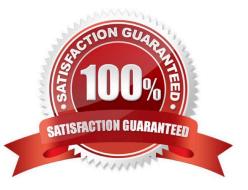

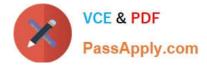

### **QUESTION 1**

Which three options would result in a billing event being excluded from an invoice?

A. No taskisassigned to the event.

- B. No event date has been entered.
- C. The event date is later than the invoice date when the process for draftinvoicegeneration issubmitted.
- D. The event has been placed on hold.
- E. No revenue amount has been entered on the event.

Correct Answer: BCE

Note:

\*Events: To be included on an invoice, an event must meet the following criteria:

/Event must not be already invoiced

/ (C)Event completion date must be on or before the bill through date

/Event must be revenue distributed (for write-on revenue events only)

/If the Date-Effective Funds Consumption option is selected, then the event date must be within the agreement start and expiration dates

\*Billing Events: Billing events are events for which there is no associated revenue. Because billing events have not accrued revenue against an agreement, a billing event can be billed against any agreement that has sufficient funding to

cover the entire amount of the event (unless an agreement was specified on the event).

# **QUESTION 2**

You have imported Labor transactions into Oracle Projects from Oracle Time and Labor by running the "PRC: Transaction Import" program.

What is the correct sequence to run the concurrent programs listed below to transfer the cost and accounting entries of these transactions to General Ledger?

1. PRC: Distribute Labor Cost 2.PRC: Transfer Journal Entries to GL 3.PRC: Create Accounting (with the Transfer to GL option set to "No") 4.PRC: Interface Labor Costs to GL 5.PRC: Generate Cost Accounting Events 6.PRC: Distribute and Interface tabor costs to GL

A. 1, 3, 6

B. 1, 5, 3, 4

C. 1, 5, 3, 2

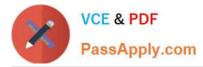

# D. 1, 2

# E. 3, 6

Correct Answer: C

The following activities take place as part of the expenditures process flow for labor costs:

If you define your own detailed accounting rules in Oracle Subledger Accounting, then Oracle Subledger Accounting overwrites default accounts, or individual segments of accounts, that Oracle Projects derives using AutoAccounting.

### **QUESTION 3**

A US-based company is providing resources to a UK subsidiary and has implemented Oracle Projects intercompany billing solutions. How would the US company create the Accounts Payable invoice in the UK operating unit?

A. when the draft intercompany invoiceis approved in the us Projects ledger

B. when the draftintercompanyrevenue is approved in the US Projectsledger

C. Invoice automatically created as part of the PRC: Tieback Invoices fromReceivables in the USProject ledger

- D. when the draftintercompanyinvoice is released in the US Projects Ledger
- E. on creation of the Intercompany revenue in the US General Ledger

Correct Answer: C

The provider operating unit runs the process PRC: Tieback Invoices from Receivables, which automatically creates corresponding intercompany invoice supplier invoices ready to be interfaced to Oracle Payables in the receiver operating unit.

Note:

See step 6 below.

Intercompany Billing Processing FlowIntercompany billing processing requires the following steps:

The provider operating unit also imports project-related supplier costs from Oracle Purchasing and Oracle Payables and project-related expense report costs from Oracle Payables. Use Oracle Receivables to print the invoice as well as to

create accounting for Oracle Subledger Accounting.

#### **QUESTION 4**

A customer requires budgetary Integration with General Ledger for what will function as an "Approved Cost" budget. The customer also wants project managers to maintain cost budgets derived from the Staffing Plan maintained in the workplan. Which budgeting approach will support this requirement?

A. Forms based "Approved Cost" budget and Forms based "Staffing Plan" budget.

B. FinancialPlan-based "Approved Cost" budget and Financial Plan-based "Staffing Plan" budget

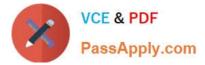

- C. Forms-based "Approved Cost" budget and financial Plan-based "Staffing Plan" budget
- D. FinancialPlan-based "Approved Cost" budget and Forms-based "Staffing Plan" budget

Correct Answer: D

#### **QUESTION 5**

A customer has two operating units: US and Ireland. A project that is set in the Ireland operating unit requires the services of employees from the US operating unit.

Identify three mandatory steps that must be completed for the employees in the US to enter their time on the project and for costs to be successfully distributed.

A. Set up Internal Billing Implementation optionsin US and Ireland.

B. Define provider controls in US and receiver controls in Ireland.

- C. Setup a new transaction source to receive Intercompany transactions in Ireland.
- D. For theprojectinIreland, select "Allow Cross Charges to all Operating Units within Legal Entity".
- E. For the projectin Ireland, set up transaction controls to allow charges from other operating units.

Correct Answer: BCD

**B:Provider and Receiver Controls Setup** 

For each provider operating unit or receiver operating unit involved in the cross charge, the Provider/Receiver Controls window Provider Controls and Receiver Controls tabs specify:

The cross charge method to use to process intercompany cross charges and to override default cross charge method for inter-operating unit cross charges.

Attributes required for the provider operating unit to process intercompany billing to each receiver operating unit. This includes the Intercompany Billing Project and Invoice Group.

Attributes required for the receiver operating unit to process intercompany billing from each provider operating unit. This includes the supplier site, expenditure type and expenditure organization.

\*

(C)Intercompany Billing Accounting Companies choose the intercompany billing method largely due to legal and statutory requirements. When you use this method, Oracle Projects generates physical invoices and corresponding accounting entries at legal transfer prices between the internal seller(provider) and buyer (receiver) organizations when they cross a legal entity boundary or operating units.

\*

(D)Overview of Cross Charge When projects share resources within an enterprise, it is common to see those resources shared across organization and country boundaries. Further, project managers may also divide the work into multiple projects for easier execution and management. The legal, statutory, or managerial accounting requirements of such projects often present complex operational control, billing, and accounting challenges.

Oracle Projects enables companies to meet these challenges by providing timely information for effective project

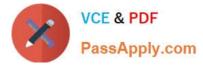

management. Project managers can easily view the current total costs of the project, while customers receive bills as costs are incurred, regardless of who performs the work or where it is performed.

References:

Latest 1Z0-511 Dumps

1Z0-511 Practice Test

1Z0-511 Braindumps